#### CIS 4004: Web-Based Information Technology Spring 2011

#### Introduction to PHP – Part 5 – Form Handling

| Instructor : | Dr. Mark Llewellyn                            |
|--------------|-----------------------------------------------|
|              | markl@cs.ucf.edu                              |
|              | HEC 236, 407-823-2790                         |
|              | http://www.cs.ucf.edu/courses/cis4004/spr2011 |

#### Department of Electrical Engineering and Computer Science University of Central Florida

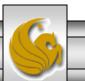

CIS 4004: PHP – Part 5 – Form Handling Page 1

Dr. Mark Llewellyn ©

- This set of notes will focus on handling forms in PHP. If you need a refresher on generating forms and the various XHTML elements that might appear in a form, I suggest you go back and review the XHTML notes <u>Advanced XHTML & CSS Tables And Forms</u> that we covered earlier in the course.
- What we want to do here is focus on the PHP side of things and not the XHTML side.
- Recall in the earlier set of notes that when we created a form, the action attribute simply caused an email to be sent to the address specified by the action attribute. What we want to do here though is cause a PHP script to be executed and the data from the form made available to the script.

CIS 4004: PHP – Part 5 – Form Handling Page 2 Dr. Mark Llewellyn ©

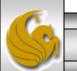

- Depending on what method was used to submit the form data to the PHP script (either GET or POST), PHP has two superglobal arrays, called \$\_GET and \$\_POST, that will be used to store the data contained in the form.
- \$\_GET and \$\_POST are associative arrays that contain, as key values, the names of the form elements as specified by their name attribute and their associated values as submitted by the user.
- You may recall that we saw an example of this in the introductory set of PHP notes. That example is duplicated on the next two pages to refresh your memory.

**Note:** The term superglobal refers to variables that are generated by the PHP and are always in scope. This means that regardless of where you are in a PHP script, whether it be inside a function or elsewhere, a superglobal variable is always available without needing to use the global statement to bring the variable into the current scope.

CIS 4004: PHP – Part 5 – Form Handling

| 🕎 C: | \xampp\ht                                                                                                    | docs\CIS 4004\(                                                                                                    | CNT 4714\de   | cisions.htn         | nl - Notepad+ | +             |                  |               |         |          | _ 🗆 | x |
|------|----------------------------------------------------------------------------------------------------|----------------------------------------------------------------------------------------------------|---------------|---------------------|---------------|---------------|------------------|---------------|---------|----------|-----|---|
| File | Edit Search                                                                                                    | n <u>V</u> iew Encoding                                                                                                    | Language      | Se <u>t</u> tings M | Macro Run T   | extFX Plugins | <u>W</u> indow ? |               |         |          |     | Х |
|      | 🔒 🗏 🖷                                                                                                    | i 🗟 🔓 👌                                                                                                    | 🤞 🗅 🛅         | 96                  | ## 🍇 🔍        | 3             | 🚍 🏾 📕            | 🖉 🛛 🔳         | D 🕨 🔤   | ∑ △ ▼    |     | » |
| 📒 e  | reg() example                                                                                                    | 2.php 📔 negati                                                                                                    | ve look-ahead | assertion ex        | ample.php 📙   | preg_match_a  | l example.php    | 😑 decisions.h | itml    |          | •   | Þ |
|      | L □ D</td <td>OCTYPE html</td> <td>PUBLIC "</td> <td>-//W3C//</td> <td>/DTD XHTMI</td> <td>. 1.0 Stri</td> <td>ct//EN"</td> <td></td> <td></td> <td></td> <td></td> <td></td>        | OCTYPE html                                                                                                    | PUBLIC "      | -//W3C//            | /DTD XHTMI    | . 1.0 Stri    | ct//EN"          |               |         |          |     |   |
| 2    | 2 4                                                                                                    | "http://www.                                                                                                    | w3.org/I      | R/xhtmli            | l/DTD/xhtm    | ll-strict     | .dtd">           | ſ             |         |          |     |   |
| 3    | 3 🔤 <hti< td=""><td>ml xmlns="ht</td><td>tp://www</td><td>.w3.org</td><td>/1999/xhtm</td><td>1"&gt;</td><td></td><td></td><td>XHTML o</td><td>document</td><td></td><td></td></hti<> | ml xmlns="ht                                                                                                    | tp://www      | .w3.org             | /1999/xhtm    | 1">           |                  |               | XHTML o | document |     |   |
| 4    | 4 🖯 <he< td=""><td>ad&gt;</td><td></td><td></td><td></td><td></td><td></td><td></td><td></td><td></td><td></td><td></td></he<>                                                       | ad>                                                                                                    |               |                     |               |               |                  |               |         |          |     |   |
| 5    | 5                                                                                                    | <title>Grad&lt;/td&gt;&lt;td&gt;le Calcul&lt;/td&gt;&lt;td&gt;ations&lt;/&lt;/td&gt;&lt;td&gt;/title&gt;&lt;/td&gt;&lt;td&gt;&lt;/td&gt;&lt;td&gt;&lt;/td&gt;&lt;td&gt;&lt;/td&gt;&lt;td&gt;&lt;/td&gt;&lt;td&gt;&lt;/td&gt;&lt;td&gt;&lt;/td&gt;&lt;td&gt;&lt;/td&gt;&lt;/tr&gt;&lt;tr&gt;&lt;td&gt;&lt;/td&gt;&lt;td&gt;5&lt;/td&gt;&lt;td&gt;&lt;meta http-&lt;/td&gt;&lt;td&gt;-equi="co&lt;/td&gt;&lt;td&gt;ntent-ty&lt;/td&gt;&lt;td&gt;ype" conte&lt;/td&gt;&lt;td&gt;nt="text/&lt;/td&gt;&lt;td&gt;html' char&lt;/td&gt;&lt;td&gt;rset=iso-8&lt;/td&gt;&lt;td&gt;859-1" /&gt;&lt;/td&gt;&lt;td&gt;&lt;/td&gt;&lt;td&gt;&lt;/td&gt;&lt;td&gt;&lt;/td&gt;&lt;/tr&gt;&lt;tr&gt;&lt;td&gt;&lt;/td&gt;&lt;td&gt;7 - &lt;/h&lt;/td&gt;&lt;td&gt;ead&gt;&lt;/td&gt;&lt;td&gt;&lt;/td&gt;&lt;td&gt;&lt;/td&gt;&lt;td&gt;&lt;/td&gt;&lt;td&gt;&lt;/td&gt;&lt;td&gt;&lt;/td&gt;&lt;td&gt;&lt;/td&gt;&lt;td&gt;&lt;/td&gt;&lt;td&gt;&lt;/td&gt;&lt;td&gt;&lt;/td&gt;&lt;td&gt;&lt;/td&gt;&lt;/tr&gt;&lt;tr&gt;&lt;td&gt;8&lt;/td&gt;&lt;td&gt;B &lt;bo&lt;/td&gt;&lt;td&gt;dy style =&lt;/td&gt;&lt;td&gt;"font-fa&lt;/td&gt;&lt;td&gt;mily: an&lt;/td&gt;&lt;td&gt;rial, sans&lt;/td&gt;&lt;td&gt;-serif;&lt;/td&gt;&lt;td&gt;&lt;/td&gt;&lt;td&gt;&lt;/td&gt;&lt;td&gt;&lt;/td&gt;&lt;td&gt;&lt;/td&gt;&lt;td&gt;&lt;/td&gt;&lt;td&gt;&lt;/td&gt;&lt;/tr&gt;&lt;tr&gt;&lt;td&gt;9&lt;/td&gt;&lt;td&gt;• ¢&lt;/td&gt;&lt;td&gt;backgrou&lt;/td&gt;&lt;td&gt;und-color&lt;/td&gt;&lt;td&gt;: #85630&lt;/td&gt;&lt;td&gt;63" backo&lt;/td&gt;&lt;td&gt;round=ima&lt;/td&gt;&lt;td&gt;ge1.jpg&lt;mark&gt;&gt;&lt;/mark&gt;&lt;/td&gt;&lt;td&gt;&lt;/td&gt;&lt;td&gt;&lt;/td&gt;&lt;td&gt;&lt;/td&gt;&lt;td&gt;&lt;/td&gt;&lt;td&gt;&lt;/td&gt;&lt;/tr&gt;&lt;tr&gt;&lt;td&gt;10&lt;/td&gt;&lt;td&gt;) É&lt;/td&gt;&lt;td&gt;&lt;form actio&lt;/td&gt;&lt;td&gt;n="decis&lt;/td&gt;&lt;td&gt;ionsWith&lt;/td&gt;&lt;td&gt;hGlobals.p&lt;/td&gt;&lt;td&gt;hp" metho&lt;/td&gt;&lt;td&gt;d="post" 3&lt;/td&gt;&lt;td&gt;&gt;&lt;/td&gt;&lt;td&gt;&lt;/td&gt;&lt;td&gt;&lt;/td&gt;&lt;td&gt;&lt;/td&gt;&lt;td&gt;&lt;/td&gt;&lt;/tr&gt;&lt;tr&gt;&lt;td&gt;11&lt;/td&gt;&lt;td&gt;1&lt;/td&gt;&lt;td&gt;&lt;font s&lt;/td&gt;&lt;td&gt;size=4 co&lt;/td&gt;&lt;td&gt;lor=blue&lt;/td&gt;&lt;td&gt;&gt;Please H&lt;/td&gt;&lt;td&gt;Inter Scor&lt;/td&gt;&lt;td&gt;es&lt;/font&gt;&lt;/td&gt;&lt;td&gt;&lt;br /&gt;&lt;/td&gt;&lt;td&gt;&lt;/td&gt;&lt;td&gt;&lt;/td&gt;&lt;td&gt;&lt;/td&gt;&lt;td&gt;&lt;/td&gt;&lt;/tr&gt;&lt;tr&gt;&lt;th&gt;12&lt;/th&gt;&lt;th&gt;2&lt;/th&gt;&lt;th&gt;First N&lt;/th&gt;&lt;th&gt;Name &lt;inp&lt;/th&gt;&lt;th&gt;ut type=&lt;/th&gt;&lt;th&gt;="text" si&lt;/th&gt;&lt;th&gt;.ze="4" ma&lt;/th&gt;&lt;th&gt;xlength="'&lt;/th&gt;&lt;th&gt;7" name="g&lt;/th&gt;&lt;th&gt;rade1" /&gt;&lt;/th&gt;&lt;th&gt;&lt;br /&gt;&lt;/th&gt;&lt;th&gt;&lt;/th&gt;&lt;th&gt;&lt;/th&gt;&lt;/tr&gt;&lt;tr&gt;&lt;td&gt;13&lt;/td&gt;&lt;td&gt;3&lt;/td&gt;&lt;td&gt;Enter S&lt;/td&gt;&lt;td&gt;Second Sc&lt;/td&gt;&lt;td&gt;ore &lt;in&lt;/td&gt;&lt;td&gt;put type='&lt;/td&gt;&lt;td&gt;'text" siz&lt;/td&gt;&lt;td&gt;e="4" max&lt;/td&gt;&lt;td&gt;length="7"&lt;/td&gt;&lt;td&gt;name="gra&lt;/td&gt;&lt;td&gt;ade2" /&gt; &lt;&lt;/td&gt;&lt;td&gt;&lt;br /:&lt;/td&gt;&lt;td&gt;&gt;   &lt;/td&gt;&lt;/tr&gt;&lt;tr&gt;&lt;td&gt;14&lt;/td&gt;&lt;td&gt;1&lt;/td&gt;&lt;td&gt;&lt;input&lt;/td&gt;&lt;td&gt;type="su&lt;/td&gt;&lt;td&gt;ubmit" va&lt;/td&gt;&lt;td&gt;alue="Clic&lt;/td&gt;&lt;td&gt;k To Subm&lt;/td&gt;&lt;td&gt;it" &gt;&lt;/td&gt;&lt;td&gt;&lt;/td&gt;&lt;td&gt;&lt;/td&gt;&lt;td&gt;&lt;/td&gt;&lt;td&gt;&lt;/td&gt;&lt;td&gt;&lt;/td&gt;&lt;/tr&gt;&lt;tr&gt;&lt;td&gt;15&lt;/td&gt;&lt;td&gt;5&lt;/td&gt;&lt;td&gt;&lt;input&lt;/td&gt;&lt;td&gt;type="re&lt;/td&gt;&lt;td&gt;set" val&lt;/td&gt;&lt;td&gt;lue="Clear&lt;/td&gt;&lt;td&gt;And Rest&lt;/td&gt;&lt;td&gt;art" &gt;&lt;/td&gt;&lt;td&gt;&lt;/td&gt;&lt;td&gt;&lt;/td&gt;&lt;td&gt;&lt;/td&gt;&lt;td&gt;&lt;/td&gt;&lt;td&gt;&lt;/td&gt;&lt;/tr&gt;&lt;tr&gt;&lt;td&gt;10&lt;/td&gt;&lt;td&gt;5 -&lt;/td&gt;&lt;td&gt;&lt;/form&gt;&lt;/td&gt;&lt;td&gt;&lt;/td&gt;&lt;td&gt;&lt;/td&gt;&lt;td&gt;&lt;/td&gt;&lt;td&gt;&lt;/td&gt;&lt;td&gt;&lt;/td&gt;&lt;td&gt;&lt;/td&gt;&lt;td&gt;&lt;/td&gt;&lt;td&gt;&lt;/td&gt;&lt;td&gt;&lt;/td&gt;&lt;td&gt;&lt;/td&gt;&lt;/tr&gt;&lt;tr&gt;&lt;td&gt;17&lt;/td&gt;&lt;td&gt;7 -&lt;/b&lt;/td&gt;&lt;td&gt;ody&gt;&lt;/td&gt;&lt;td&gt;&lt;/td&gt;&lt;td&gt;&lt;/td&gt;&lt;td&gt;&lt;/td&gt;&lt;td&gt;&lt;/td&gt;&lt;td&gt;&lt;/td&gt;&lt;td&gt;&lt;/td&gt;&lt;td&gt;&lt;/td&gt;&lt;td&gt;&lt;/td&gt;&lt;td&gt;&lt;/td&gt;&lt;td&gt;&lt;/td&gt;&lt;/tr&gt;&lt;tr&gt;&lt;td&gt;18&lt;/td&gt;&lt;td&gt;B &lt;sup&gt;L&lt;/sup&gt;&lt;/h&lt;/td&gt;&lt;td&gt;tml&gt;&lt;/td&gt;&lt;td&gt;&lt;/td&gt;&lt;td&gt;&lt;/td&gt;&lt;td&gt;&lt;/td&gt;&lt;td&gt;&lt;/td&gt;&lt;td&gt;&lt;/td&gt;&lt;td&gt;&lt;/td&gt;&lt;td&gt;&lt;/td&gt;&lt;td&gt;&lt;/td&gt;&lt;td&gt;&lt;/td&gt;&lt;td&gt;&lt;/td&gt;&lt;/tr&gt;&lt;tr&gt;&lt;td&gt;&lt;/td&gt;&lt;td&gt;&lt;/td&gt;&lt;td&gt;&lt;/td&gt;&lt;td&gt;&lt;/td&gt;&lt;td&gt;&lt;/td&gt;&lt;td&gt;&lt;/td&gt;&lt;td&gt;&lt;/td&gt;&lt;td&gt;&lt;/td&gt;&lt;td&gt;&lt;/td&gt;&lt;td&gt;&lt;/td&gt;&lt;td&gt;&lt;/td&gt;&lt;td&gt;&lt;/td&gt;&lt;td&gt;&lt;/td&gt;&lt;/tr&gt;&lt;tr&gt;&lt;td&gt;&lt;/td&gt;&lt;td&gt;&lt;/td&gt;&lt;td&gt;&lt;/td&gt;&lt;td&gt;&lt;/td&gt;&lt;td&gt;&lt;/td&gt;&lt;td&gt;&lt;/td&gt;&lt;td&gt;&lt;/td&gt;&lt;td&gt;&lt;/td&gt;&lt;td&gt;&lt;/td&gt;&lt;td&gt;&lt;/td&gt;&lt;td&gt;&lt;/td&gt;&lt;td&gt;&lt;/td&gt;&lt;td&gt;&lt;/td&gt;&lt;/tr&gt;&lt;tr&gt;&lt;td&gt;Hyper&lt;/td&gt;&lt;td&gt;Text Markup&lt;/td&gt;&lt;td&gt;La length : 812  &lt;/td&gt;&lt;td&gt;ines : 18&lt;/td&gt;&lt;td&gt;&lt;/td&gt;&lt;td&gt;Ln:1 Col:1&lt;/td&gt;&lt;td&gt;Sel : 0&lt;/td&gt;&lt;td&gt;&lt;/td&gt;&lt;td&gt;Dos\Windows&lt;/td&gt;&lt;td&gt;ANSI&lt;/td&gt;&lt;td&gt;&lt;/td&gt;&lt;td&gt;INS&lt;/td&gt;&lt;td&gt;/&lt;/td&gt;&lt;/tr&gt;&lt;tr&gt;&lt;td&gt;_&lt;/td&gt;&lt;td&gt;&lt;/td&gt;&lt;td&gt;&lt;/td&gt;&lt;td&gt;&lt;/td&gt;&lt;td&gt;&lt;/td&gt;&lt;td&gt;&lt;/td&gt;&lt;td&gt;&lt;/td&gt;&lt;td&gt;&lt;/td&gt;&lt;td&gt;&lt;/td&gt;&lt;td&gt;&lt;/td&gt;&lt;td&gt;&lt;/td&gt;&lt;td&gt;&lt;/td&gt;&lt;td&gt;&lt;/td&gt;&lt;/tr&gt;&lt;tr&gt;&lt;td&gt;&lt;/td&gt;&lt;td&gt;CIS 4&lt;/td&gt;&lt;td&gt;004: PHP-1&lt;/td&gt;&lt;td&gt;Part 5 – F&lt;/td&gt;&lt;td&gt;Form Ha&lt;/td&gt;&lt;td&gt;ndling&lt;/td&gt;&lt;td&gt;Page 4&lt;/td&gt;&lt;td&gt;!&lt;/td&gt;&lt;td&gt;Dr. Mark L&lt;/td&gt;&lt;td&gt;Llewellyn&lt;/td&gt;&lt;td&gt;D&lt;/td&gt;&lt;td&gt;S&lt;/td&gt;&lt;td&gt;&lt;/td&gt;&lt;/tr&gt;&lt;/tbody&gt;&lt;/table&gt;</title> |               |                     |               |               |                  |               |         |          |     |   |

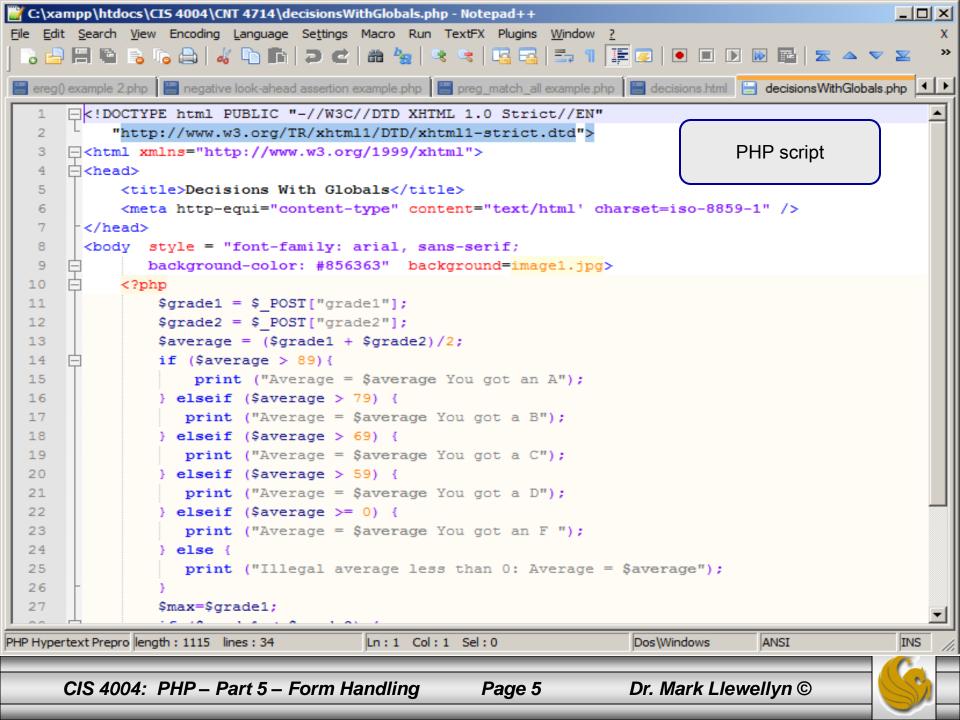

- For reasons of internationalization, get has been deprecated as a value for the method attribute in XHTML form elements. So we will focus exclusively on the post value for the method attribute and thus the \$\_POST superglobal array.
- In earlier versions of PHP (those prior to 4.1.0), PHP created, by default, standard variable names to represent the values contain within the superglobal arrays. Current versions, by default, do not enable this property for security reasons. It is still possible to turn this behavior on by setting the register\_globals directive to on in the PHP configuration file (php.ini), it should be discouraged.

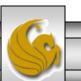

- A safer approach to this is to use the import\_request\_variables() function. This function will create global-scope variables for the values stored in the relevant superglobal arrays.
- The syntax for this function is:

import\_request\_variables(\$types [, \$prefix])

• Where \$types represents a string indicating the types of variables to import and should consist of any combination (not case sensitive) of the letters P, G, and C. These letters represent \$\_POST, \$\_GET, and \$\_COOKIE, respectively. The second optional parameter, \$prefix, if provided, should be a string representing what to prefix to the start of every variable created.

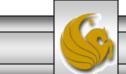

Dr. Mark Llewellyn ©

- Note, that while this function is safer than using the register\_globals configuration directive, it does not protect you from the security risks associated with working with user data. It is always recommended that data received from the user be sanitized before use.
- It is also important to note that the import\_request\_variables() function imports variables into the global scope only. Therefore, it should never be used from within a function.
- An example of the import\_request\_variables() function is shown on the next page.

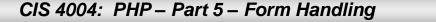

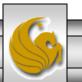

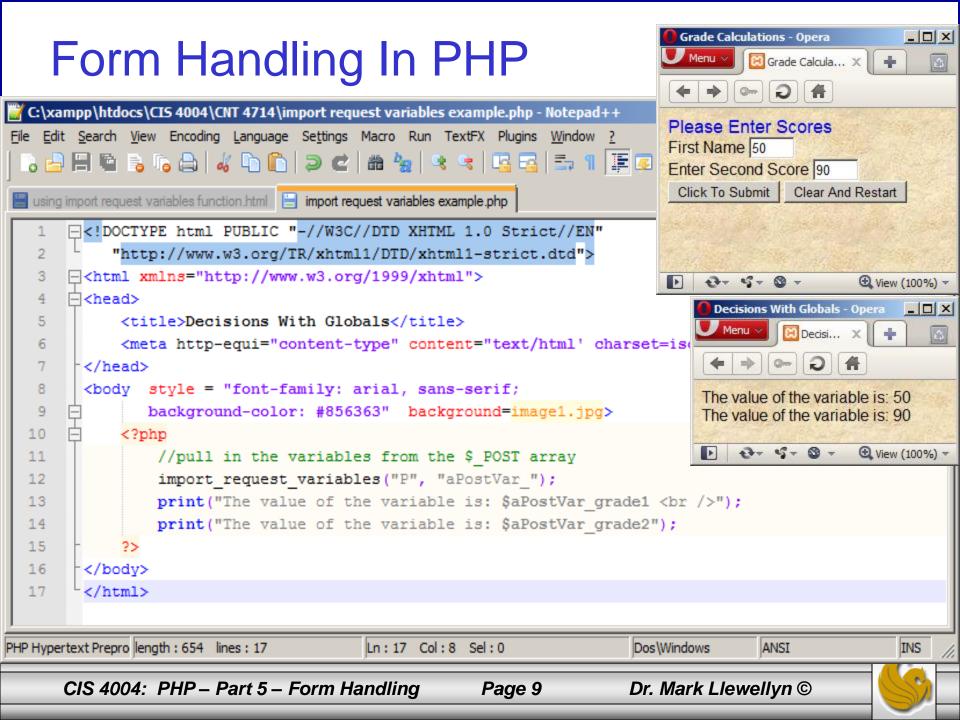

- Take a look at the following example (which does use a GET method value).
- This script creates a time-sensitive form. If the user does not click the submit button within 2 minutes of starting the form in their browser, the form will be considered invalid.
- Basically, a hidden field is used to store the time when the form is first displayed to the user, when the user clicks the submit button to submit the form, the PHP script checks the current time and determines if more than 2 minutes has elapsed. If so the a message is displayed indicating that the form is invalid.
- The XHTML document is on page 11 and the PHP script is on page 12.

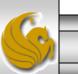

CIS 4004: PHP – Part 5 – Form Handling Page 10 Dr. Mark Llewellyn ©

| 💥 *C:\>          | kampp\ht                                                                                | tdocs\CIS 4004\CNT 4714\time-sensitive form.html - Notepad++                                              | - D ×      |
|------------------|-----------------------------------------------------------------------------------------|----------------------------------------------------------------------------------------------------|------------|
| <u>File E</u> di | it <u>S</u> earch                                                                       | <u>V</u> iew Encoding <u>L</u> anguage Se <u>t</u> tings Macro Run TextFX Plugins <u>W</u> indow <u>?</u> | Х          |
| 6                |                                                                                         |                                                                                                    | <b>⊻</b> » |
| 😑 time           | -sensitive fo                                                                           | om.html 🔚 process time.php 🔚 foreach statement - associative array.php                                    | ••         |
| 1                | <b>□</b> DO</td <td>CTYPE html PUBLIC "-//W3C//DTD XHTML 1.0 Strict//EN"</td> <td></td> | CTYPE html PUBLIC "-//W3C//DTD XHTML 1.0 Strict//EN"                                                      |            |
| 2                | L                                                                                       | http://www.w3.org/TR/xhtml1/DTD/xhtml1-strict.dtd">                                                       |            |
| 3                | [                                                                                       | nl xmlns="http://www.w3.org/1999/xhtml">                                                                  |            |
| 4                | ☐ <hea< td=""><td>ad&gt;</td><td></td></hea<>                                           | ad>                                                                                                    |            |
| 5                |                                                                                         | <title>Time-Sensitive Form Application</title>                                                            |            |
| 6                |                                                                                         | <meta content="text/html' charset=iso-8859-1" http-equi="content-type"/>                                  |            |
| 7                | - <td>ad&gt;</td> <td></td>                                                             | ad>                                                                                                    |            |
| 8                | <bod< td=""><td>iy style = "font-family: arial, sans-serif;</td><td></td></bod<>        | iy style = "font-family: arial, sans-serif;                                                               |            |
| 9                | ¢.                                                                                      | <pre>background-color: #856363" background=image1.jpg&gt;</pre>                                           |            |
| 10               | ¢.                                                                                      | <form action="process time.php" method="get"></form>                                                      |            |
| 11               |                                                                                         | <input name="intime" type="hidden" value="&lt;?php echo time(); ?&gt; "/>                                 |            |
| 12               |                                                                                         | <font color="blue" size="4">Please Enter Your Message (2 minute time limit):</font>                       | <br>       |
| 13               |                                                                                         | <input name="myText" type="text" value=""/><br>                                                           |            |
| 14               |                                                                                         | <input type="submit" value="Click To Submit"/>                                                            |            |
| 15               | -                                                                                       |                                                                                                    |            |
| 16               | - <td>ody&gt;</td> <td></td>                                                            | ody>                                                                                                    |            |
| 17               | <td>ml&gt;</td> <td></td>                                                               | ml>                                                                                                    |            |
| •                |                                                                                         |                                                                                                    |            |
| Hyper Te         | xt Markup L                                                                             | La length : 752 lines : 17 Ln : 12 Col : 1 Sel : 0 Dos\Windows ANSI                                       | INS //     |
|                  | CIS 400                                                                                 | 04: PHP – Part 5 – Form Handling Page 11 Dr. Mark Llewellyn ©                                             |            |

| <b>*C</b> : | \xampp\ht                                                                       | docs\CI5 4004\CNT 4714\process time.php - Notepad++                                                       | _ 🗆 🗵  |
|-------------|---------------------------------------------------------------------------------|----------------------------------------------------------------------------------------------------|--------|
| <u>File</u> | <u>E</u> dit <u>S</u> earch                                                     | <u>V</u> iew Encoding <u>L</u> anguage Se <u>t</u> tings Macro Run TextFX Plugins <u>W</u> indow <u>?</u> | Х      |
| ] 🔓         | <u>-</u>                                                                        | i 🗟 i 🔓 🖨 i 👘 i 🗊 😂 i 📾 🍇 i 👒 👒 i 🖫 🔂 💷 11 📰 🐷 i 🗉 📧 💌 🔤 🕿 🔺 🔻                                            | × 🛛 🖉  |
| 🔡 tim       | e-sensitive fo                                                                  | rm.html 📙 process time.php 🔚 foreach statement - associative array.php                                    | • •    |
| 6           |                                                                                 | <meta content="text/html' charset=iso-8859-1" http-equi="content-type"/>                                  |        |
| 7           | - <td>ad&gt;</td> <td></td>                                                     | ad>                                                                                                    |        |
| 8           | <bod< td=""><td>y style = "font-family: arial, sans-serif;</td><td></td></bod<> | y style = "font-family: arial, sans-serif;                                                                |        |
| 9           | 白                                                                               | <pre>background-color: #856363" background=image1.jpg&gt;</pre>                                           |        |
| 10          | 白                                                                               | php</td <td></td>                                                                                         |        |
| 11          |                                                                                 | <pre>import_request_variables("G", "formVal_");</pre>                                                     |        |
| 12          |                                                                                 | <pre>//print("<br/>");</pre>                                                                              |        |
| 13          |                                                                                 | <pre>//print(\$formVal_intime); print("<br/>");</pre>                                                     |        |
| 14          |                                                                                 | <pre>//print(strtotime("now")); print("<br/>");</pre>                                                     |        |
| 15          | ¢.                                                                              | if ( <b>(</b> \$formVal_intime + 120 <b>)</b> >= strtotime("now")) {                                      |        |
| 16          |                                                                                 | <pre>print("Sorryyou took too long to respond!");</pre>                                                   |        |
| 17          | -                                                                               | }                                                                                                    |        |
| 18          | ¢.                                                                              | else {                                                                                                    |        |
| 19          |                                                                                 | <pre>print("Your message was: \$_GET[myText] <br/>");</pre>                                               |        |
| 20          | F                                                                               | }                                                                                                    |        |
| 21          |                                                                                 | echo "The current time is: ";                                                                             |        |
| 22          |                                                                                 | <pre>echo strtotime("now");</pre>                                                                         |        |
| 23          | +                                                                               | ?>                                                                                                    |        |
| 24          | - <td>dy&gt;</td> <td></td>                                                     | dy>                                                                                                    |        |
| 25          | L <td>ml&gt;</td> <td></td>                                                     | ml>                                                                                                    |        |
|             |                                                                                 |                                                                                                    | •      |
| PHP Hy      | pertext Prep                                                                    | ro length : 843 lines : 25 Ln : 15 Col : 35 Sel : 0 Dos\Windows ANSI                                      | INS // |
|             | CIS 400                                                                         | 04: PHP – Part 5 – Form Handling Page 12 Dr. Mark Llewellyn ©                                             | S      |

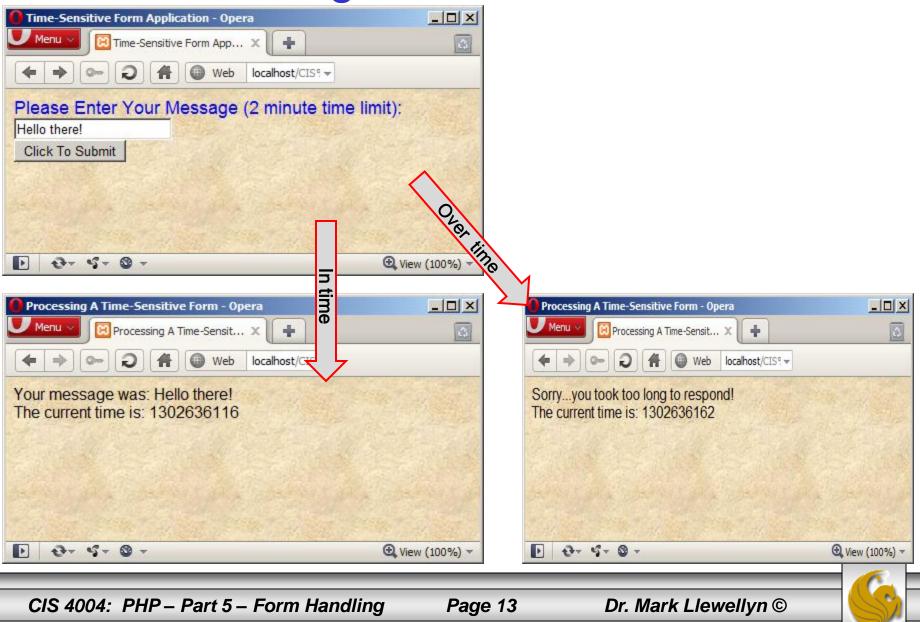

- One of the reasons the get method value is a potential security problem is that it is possible for a somewhat savvy user of your site to send a false time value via the query string that is appended to the URL which invokes the PHP script.
- Notice on the previous page that I printed the time value out. This time value is appended to the URL (called a query string) and the URL would look like:

```
http:// ... process time.php?time=1302636166
```

For the case where the user waited too long to submit, what they could have done was submitted a URL like the one below which explicitly sets the time to be only 20s greater than the time in the query string:

http:// ... process time.php?time=1302636186

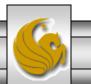

- While the previous example used the \$\_GET superglobal and illustrated the vulnerability of the method, fear not, for there are better ways to secure the hidden elements of your forms and protect them from a malicious user.
- The secret to data validation in this case is the MD5 algorithm. This algorithm is used to create a message digest (a sort of digital fingerprint) of the data provided to it.
- MD5 stands for Message-Digest algorithm 5. This is a widely used cryptographic hash function that uses a 128-bit (16-byte) hash value. MD5 was "cryptographically broken" in 2007 and is no longer considered safe for applications like SSL and digital signatures, but it will still suffice for our application here.

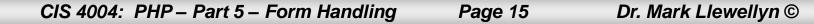

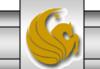

- Like the fingerprints found on a person, the digital fingerprint generated by the MD5 algorithm is unique to the string that it represents.
- The MD5 algorithm is not collision resistant, so there is a small chance  $(1 \text{ in } 3.40 \times 10^{38})$  that two strings will produce an identical fingerprint, for all practical purposes they will be unique. However, it is a predictable algorithm in that the same string always produces the same fingerprint.
- In PHP the MD5 algorithm is implemented by the md5() function, which has the following syntax:

md5(\$string);

• Where \$string represents the string to generate the fingerprint for. The function returns a 32-character fingerprint based on the data in \$string.

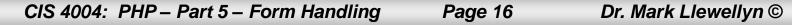

- How does the MD5 algorithm help in this case? By creating digital fingerprint values for each hidden form element in your document and then checking those fingerprint values when the form is submitted, you can be confident that the data submitted was actually valid.
- When creating an MD5 fingerprint for this sort of purpose, its important to remember that one of the major benefits of this type of algorithm can also be its downfall. Because the algorithm is completely predictable, simply using some combination of the provided \$name and \$value parameters could be hazardous.
- The example on the following page illustrates this, with two calls to the md5() function using the same string, it produces the same digital fingerprint.

CIS 4004: PHP – Part 5 – Form Handling

Page 17

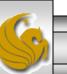

| \overline C:\xa         | ampp\htdo                                                                              | cs\CI5 4004\CNT 4714\md5 V1.php - Notepad++                                            |                                                                                                    |
|-------------------------|----------------------------------------------------------------------------------------|----------------------------------------------------------------------------------------|----------------------------------------------------------------------------------------------------|
| <u>File</u> <u>E</u> di | it <u>S</u> earch                                                                      | View Encoding Language Settings Macro Run TextFX Plugins Window ?                      | ,x                                                                                                    |
| 🔓 占                     | 8 🖪 🖷                                                                                  | 💫 📭 📇 🛛 🚜 🛅 📋 ⊃ 🖻 🛗 🍇 🛛 🥵 🖓 🖬 🖓                                                        |                                                                                                    |
| i<br>🔚 time-            | sensitive fom                                                                          | n.html 📄 md5 V1.php 🔚 foreach statement - ass 🎴 Menu 🗸 🔞 MD5 Algorithm - Example 1 🗙 🕂 | •                                                                                                    |
| 1                       |                                                                                        | TYPE html PUBLIC "-//W3C//DTD XE                                                       | E                                                                                                    |
| 2                       |                                                                                        | ttp://www.w3.org/TR/xhtml1/DTD/x                                                       |                                                                                                    |
| 3                       |                                                                                        | xmlns="http://www.w3.org/1999/x 1. The digital fingerprint is: 6dd9bd846dc85e5         | ff063aa5fb7447b5d                                                                                              |
| 4                       |                                                                                        | 2 The digital fingerprint is: 6dd0bd946dc9565                                          | Second second and a second second second second second second second second second second second second second |
| 5                       |                                                                                        |                                                                                        | 1003883101441030                                                                                               |
| 6                       |                                                                                        | meta http-equi="content-type" co                                                       |                                                                                                    |
| 7                       | - <td></td> <td></td>                                                                  |                                                                                        |                                                                                                    |
| 8                       | _ <body< td=""><td>style = "font-family: arial, s</td><td>④ View (100%) ▼</td></body<> | style = "font-family: arial, s                                                         | ④ View (100%) ▼                                                                                                |
| 9                       | 보                                                                                      | background-color: #856565" ba                                                          |                                                                                                    |
| 10                      | H <                                                                                    | ?php                                                                                   |                                                                                                    |
| 11                      |                                                                                        | <pre>\$name = "address";</pre>                                                         |                                                                                                    |
| 12                      |                                                                                        | <pre>\$value = "4000 University Blvd";</pre>                                           |                                                                                                    |
| 13                      |                                                                                        | <pre>\$fingerprint = md5(\$name.\$value);</pre>                                        |                                                                                                    |
| 14                      |                                                                                        | <pre>print("1. The digital fingerprint is: \$fingerprint <br/>");</pre>                |                                                                                                    |
| 15                      |                                                                                        | <pre>\$name = "address";</pre>                                                         |                                                                                                    |
| 16                      |                                                                                        | <pre>\$value = "4000 University Blvd";</pre>                                           |                                                                                                    |
| 17                      |                                                                                        | <pre>\$fingerprint = md5(\$name.\$value);</pre>                                        |                                                                                                    |
| 18                      |                                                                                        | <pre>print("2. The digital fingerprint is: \$fingerprint <br/>");</pre>                |                                                                                                    |
| 19                      |                                                                                        | >                                                                                      |                                                                                                    |
| 20                      | - <td>-</td> <td></td>                                                                 | -                                                                                      |                                                                                                    |
| 21                      | L <td>1&gt;</td> <td></td>                                                             | 1>                                                                                     |                                                                                                    |
|                         |                                                                                        |                                                                                        |                                                                                                    |
| PHP Hype                | ertext Prepro                                                                          | length : 752 lines : 21 Ln : 2 Col : 56 Sel : 0 Dos\Windows                            | ANSI INS //                                                                                                    |
|                         |                                                                                        |                                                                                        |                                                                                                    |
|                         | CIS 4004                                                                               | 4: PHP – Part 5 – Form Handling Page 18 Dr. Mark Llew                                  | ellyn ©                                                                                                    |

- For the MD5 fingerprint to be truly unique, a value completely unknown to the outside user must be included in the creation of the digital fingerprint.
- The following example illustrates this, by again creating a digital fingerprint for the same string twice, but each time with a different additional string appended to the string.
- The additional string would be defined using a constant in PHP let's call one of them PROTECTED\_KEY, and the other one PROTECTED\_STRING. Recall that constants are created using the PHP define statement.
- Notice now, that the two identical strings produce different digital fingerprints.

Page 19

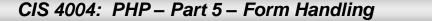

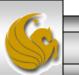

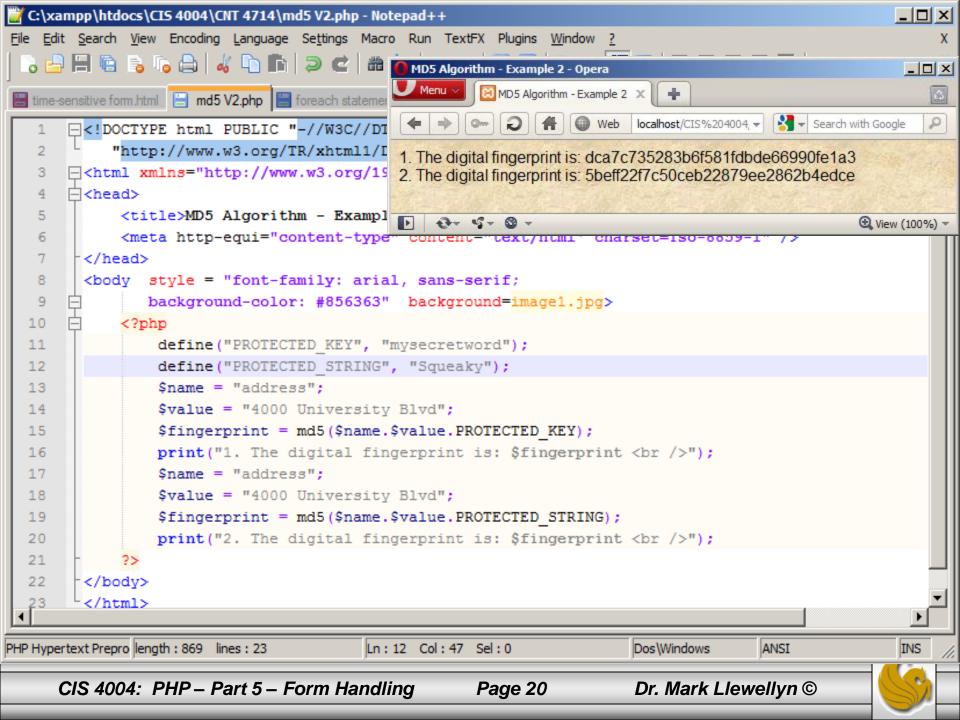

- In the simplest sense, form validation and processing is nothing more than working with the appropriate superglobal array (\$ GET or \$ POST) to do something in your PHP script.
- However, for a form of any complexity, often a considerable amount of effort goes into the validation of the data coming in from the form.
- For anything beyond the most elementary validation, usually all form validation is done via regular expressions.
- The example on the next page illustrates basic form validation using a regular expression.

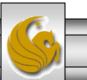

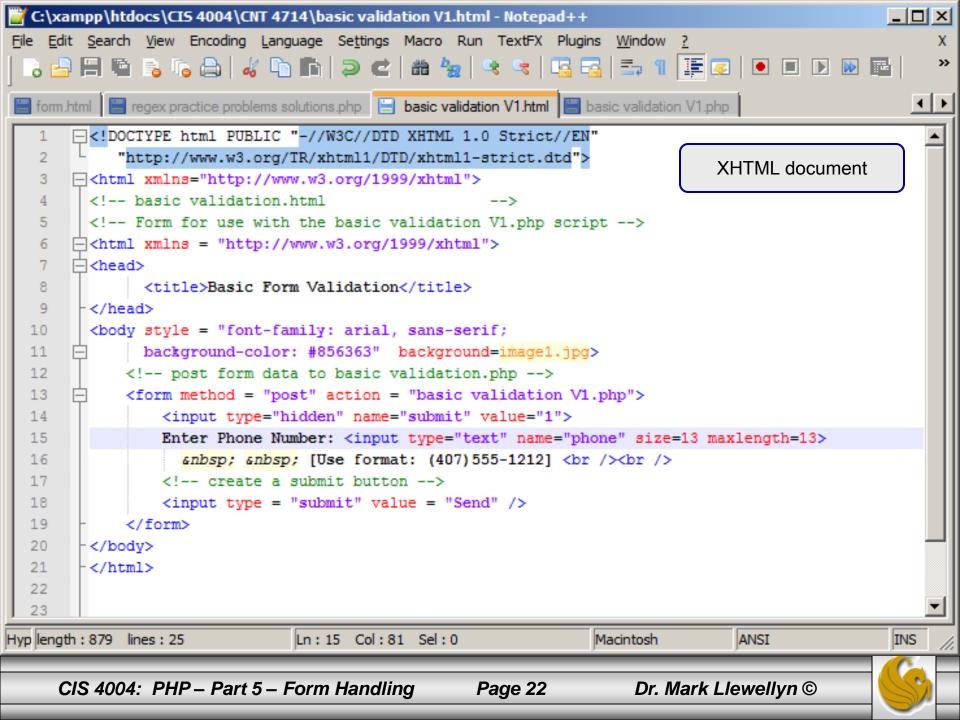

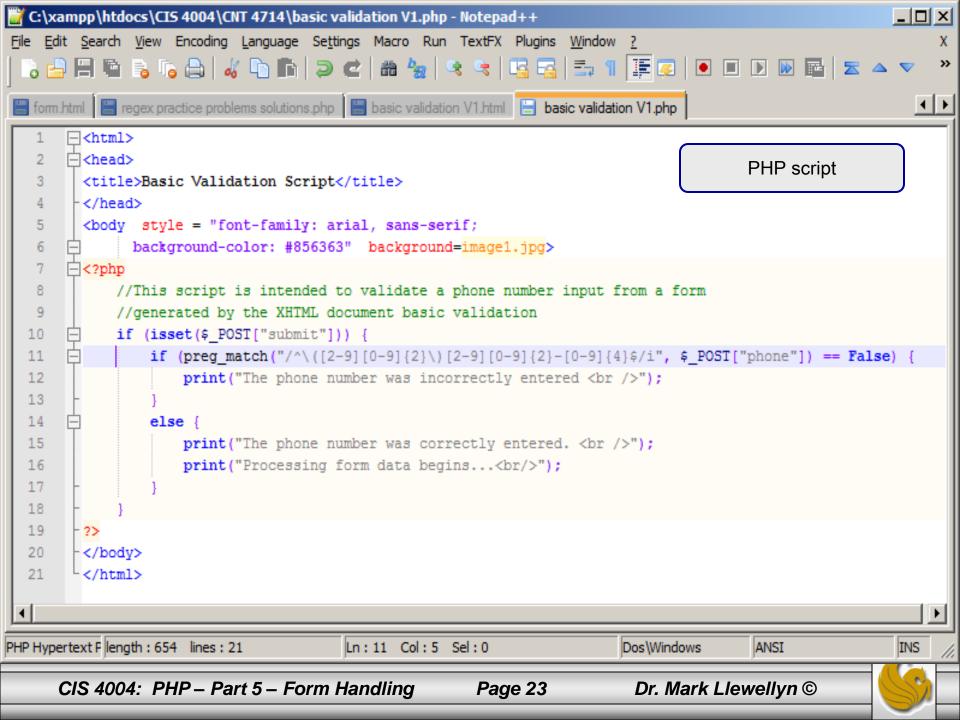

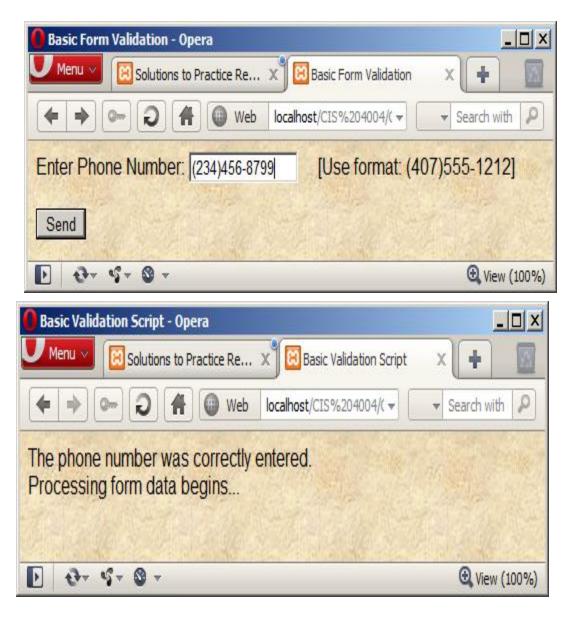

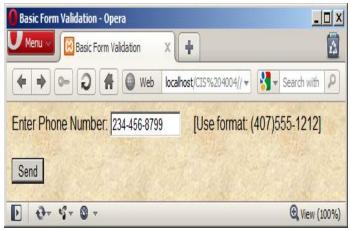

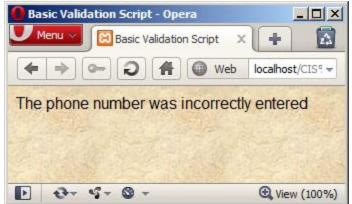

CIS 4004: PHP – Part 5 – Form Handling

Page 24

Dr. Mark Llewellyn ©

- Because form validation is such an application-specific subject (every situation is different in some aspect), there is little benefit to discuss more about the general validation and processing of forms.
- Instead, the approach we'll take is to create a formprocessing/data validation architecture that is general enough to use on any form without sacrificing flexibility.
- We'd also like to be able to separate the validation related code from the presentation related code. To this end, we'll develop three different files, the XHTML front-end form, and two PHP scripts on which is responsible for validating the form and the second which is responsible for validating the user-supplied data.

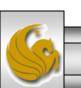

I've named the files I created for this as follows:

```
big form example - frontend.html
```

formvalidation.php

userdefinedvalidation.php

- To create such generic form processing scripts will require some fairly advanced PHP concepts that we'll introduce along the way.
- The form validation script works through a combination of hidden form elements and dynamic functions calls. As we've already dealt with hidden form elements, we'll take our first aside and look at dynamic functions in PHP.

CIS 4004: PHP – Part 5 – Form Handling Page 26 D

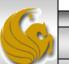

#### An Aside – Dynamic Variables And Functions In PHP

- PHP supports both dynamic variables and dynamic functions.
- A dynamic variable is a variable whose actual identifier is unknown until the script is executed. Think of a dynamic variable as a "variable variable".
- The syntax for defining a dynamic variable is: \${<expression>}

where expression represents any valid PHP expression that evaluates to a value that follows the rules for what constitutes a variable name.

• The example script on the next page illustrates a dynamic variable.

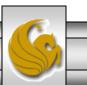

CIS 4004: PHP – Part 5 – Form Handling Page 27 Dr. Mark Llewellyn ©

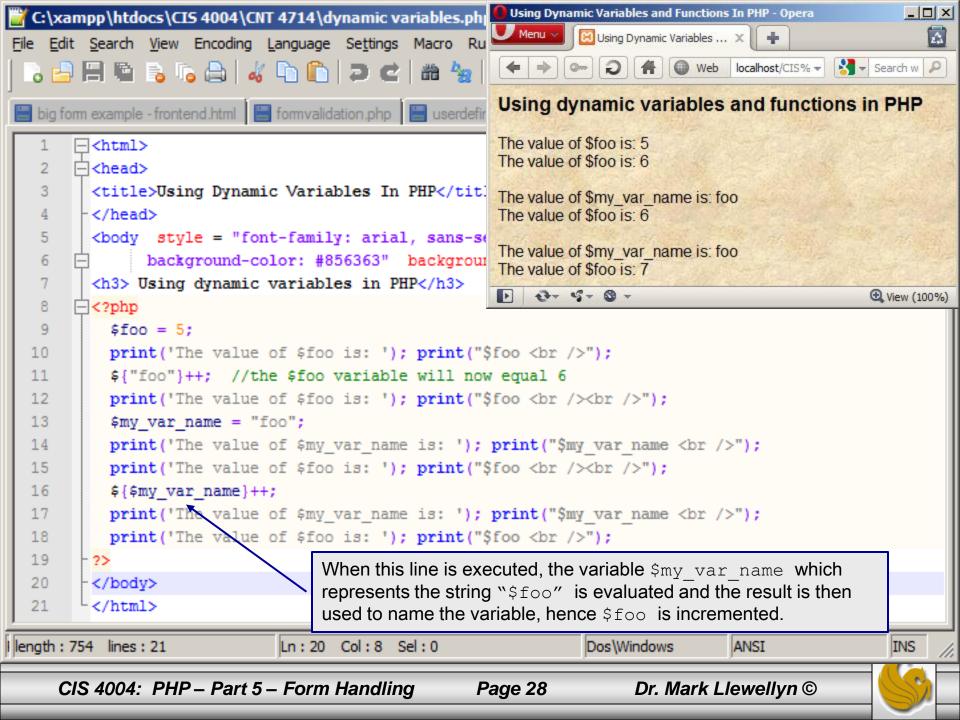

#### An Aside – Dynamic Variables And Functions In PHP

- Dynamic functions are particularly useful in PHP for validating form data as you'll shortly see.
- To execute a function whose name you do not know until runtime, you simply append a parameter list to the end of any variable.
- PHP also supports dynamic function parameters, meaning that the function definition does not define the number of parameters that will be passed to it, rather it is dynamically determined.
- There are two built-in supporting functions for this in PHP: func\_num\_args() returns the total number of arguments passed to the current function and func\_get\_args() is used to return an indexed array containing the values of each parameter.

CIS 4004: PHP – Part 5 – Form Handling

Page 29

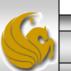

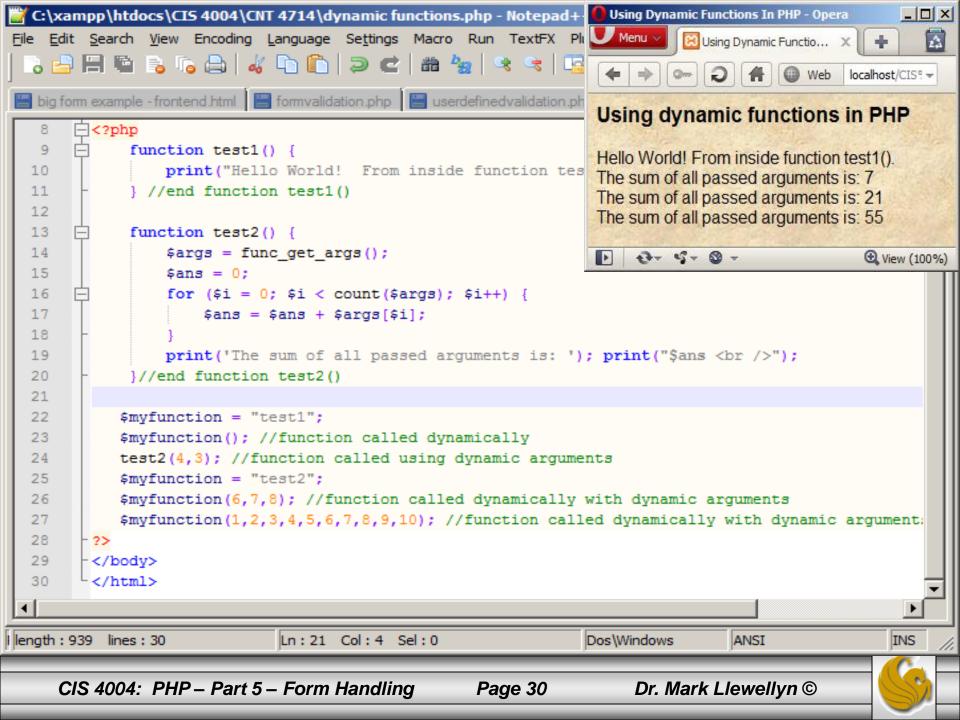

- Getting back to the form processing side of things, the hidden form elements will be used by the PHP script to provide both a human-friendly description of each field element (useful when an error occurs) and to identify those form fields that are "required".
- Specifically, for any given form element with a name of <name>, the description of that field is defined as being stored in a hidden element by the name of <name>\_desc.
  - The second hidden form element that the form-processing script uses is called required and should contain a comma-separated list of required elements.

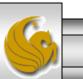

- The value attribute of each visible element in the form should be populated with it s associated value from the superglobal (\$\_POST).
- This is done primarily so that if the form is submitted and not processed for whatever reason (an error has occurred) the user will not have to retype the form.
- The next issue of concern is how to deal with validation errors that may occur when the form is submitted. This will be handled in the form validation script through two global variables: \$form\_errors and \$form\_errorlist. When the form validation script attempts to validate the data submitted to it, upon an error, it creates these two dynamic variables.

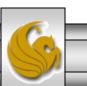

- The first variable \$form\_errors is a Boolean value
  indicating whether an error occurred during the validation, and
  the second \$form\_errorlist is an array of error messages
  that occurred during validation.
- How these variables are used in your script to display validation errors to the user is subjective and can be done in many different ways.
- What I've chosen to do in the example is to use a little script at the top of the XHTML document that will display an unordered list (bulleted list) of all the errors that occurred and need attention from the user.
- The next two pages illustrate the complete XHTML front-end.

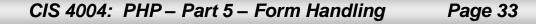

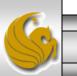

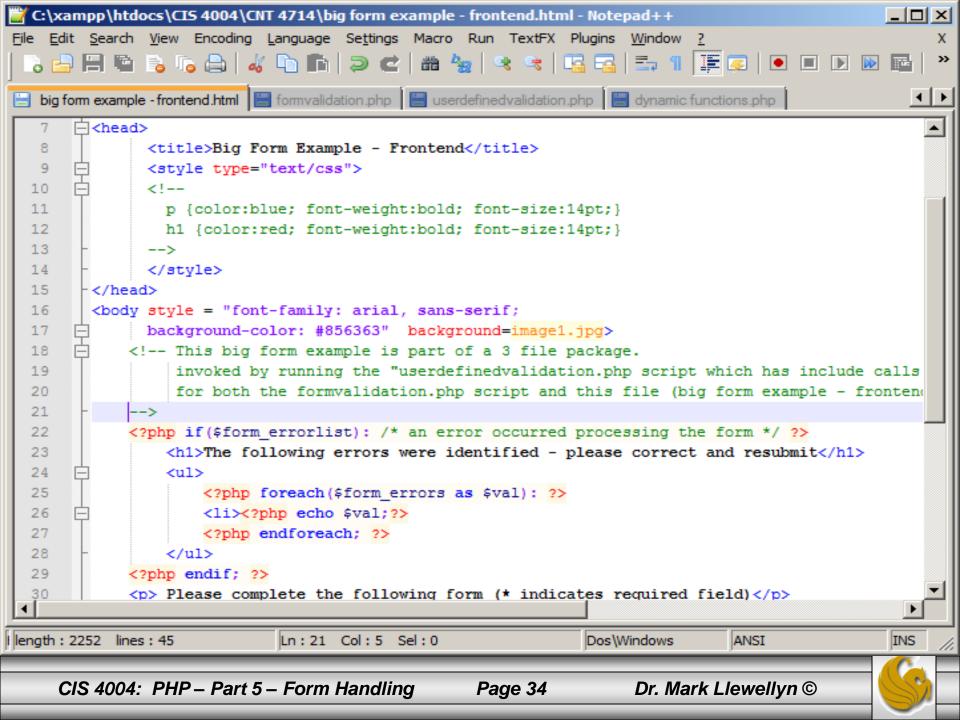

| 📔 C:\x      | campp\htdocs\CIS 4004\CNT 4714\big form example - frontend.html - Notepad++                                                      |
|-------------|----------------------------------------------------------------------------------------------------|
| <u>File</u> | dit <u>S</u> earch <u>V</u> iew Encoding <u>L</u> anguage Se <u>t</u> tings Macro Run TextFX Plugins <u>W</u> indow <u>?</u> X   |
| • •         |                                                                                                    |
| 📄 big       | form example - frontend.html 🔚 formvalidation.php 🔚 userdefinedvalidation.php 🔚 dynamic functions.php                            |
| 30          | Please complete the following form (* indicates required field)                                                                  |
| 31          | <pre></pre>                                                                                                    |
| 32          | <input name="submit" type="hidden" value="1"/>                                                                                   |
| 33          | <pre><input name="required" type="hidden" value="first,last,email"/></pre>                                                       |
| 34          | * Your first name: <input name="first" type="text" value="&lt;?php echo @\$method['first']; ?&gt;"/>                             |
| 35          | <input name="first_desc" type="hidden" value="First name"/><br>                                                                  |
| 36          | * Your last name: <input name="last" type="text" value="&lt;?php echo @\$method['last']; ?&gt;"/>                                |
| 37          | <pre><input name="last desc" type="hidden" value="Last name"/><br/></pre>                                                        |
| 38          | Your phone number: <input name="phone" type="text" value="&lt;?php echo @\$method['phone']; ?&gt;"/>                             |
| 39          | <pre><input name="phone desc" type="hidden" value="phone number"/><br/></pre>                                                    |
| 40          | * Your email address: <input hidden"="" name="email desc" type="text" value="email address"/> >>>>>>>>>>>>>>>>>>>>>>>>>>>>>>>>>> |
| 42          | <input type="submit" value="send"/>                                                                                              |
| 43          | -                                                                                                    |
| 44          | -                                                                                                    |
| 45          | <pre></pre>                                                                                                    |
|             |                                                                                                    |
|             |                                                                                                    |
| Hyper To    | ext Markuj length : 2252 lines : 45 Ln : 21 Col : 5 Sel : 0 Dos\Windows ANSI INS                                                 |
| _           | CIS 4004: PHP – Part 5 – Form Handling Page 35 Dr. Mark Llewellyn ©                                                              |
|             |                                                                                                    |

- The next step is to deal with the validation of the form.
- I've divided the form validation script into three separate functions: add\_error(), \_process\_form(), and validate\_form().
- The function validate\_form() does most of the work, with the other two functioning as support or helper functions.
- The add\_error() function uses the two dynamic variables \$form\_errors and \$form\_errorlist. The function itself is quite simple and simply adds errors when they occur to the \$form\_errorlist. This function appears at the top of the form validation script as seen on page 43.

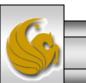

- The main part of the form validation script is in the validate\_form() function. This function takes a single parameter, which is a reference to the superglobal array to validate. When executed, the function attempts to perform a number of tasks in the interest of validating the data.
- During the course of this operation, if any validation errors occur, validate\_form() calls the add\_error() function with an appropriate error message and thus populates the error variables.
- When executed, validate\_form() starts by first processing the required hidden field and checks to make sure that all required fields are not empty (the user has supplied values for all required fields).

CIS 4004: PHP – Part 5 – Form Handling Page 37

Dr. Mark Llewellyn ©

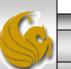

- Following that check, the function attempts to process each individual form element according to the following rules:
  - If the element is named submit, required, or ends in \_desc, it is ignored.
  - For all other elements, the function attempts to call the function <name>\_validate(), where <name> is the name of the current element.
- Unless defined by the user, the <name>\_validate() functions do not exist. These function are your responsibility to create to validate each individual form element (or at least the elements you are concerned with validating).

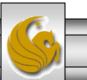

- These functions should accept two parameters, the value submitted and a description of the field taken from the <name> desc element.
- These functions should return true if the submitted value is valid or return an error message upon failure to validate the user supplied value.
  - For example, if you were validating a form element whose name attribute is phone (for a phone number), then the following function would need to be constructed:

```
function phone_validate($data, $desc) {
    $regex = "/^\([2-9][0-9]{2}\)[2-9][0-9]{2}-[0-9]{4}/i";
    if preg_match($regex, $data) != 1) {
        return("The `$desc' field isn't valid!");
    }
    return true;
}
```

Page 39

CIS 4004: PHP – Part 5 – Form Handling

- Assuming that the validate\_form() function executes and does not encounter any errors, it then calls the \_process\_form() function.
- This function is designed to clean up any nonrequired form elements (the \_desc, submit, and required hidden elements) and call the function process\_form().
- As with the validation functions we just discussed, the process\_form() function must be defined by you and is designed to allow you to actually perform whatever action was desired after a successful validation. You might send an email, or submit data to a database, or any number of actions.
- This function accepts a single parameter, an array of the submitted data, and has no return value.

CIS 4004: PHP – Part 5 – Form Handling

Page 40

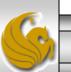

- If this function does not exist (i.e., you don't' create one), nothing will happen to the submitted data upon a successful validation.
- In the example, I've simply printed out the data from the form, but I put a commented line in to show how you might email the data to yourself. The example function appears at the end of the script named userdefinedvalidation.php shown beginning on page 47.
- Look at the markup and scripts for this application beginning on the next page.
  - big form example frontend.html document page 42
  - formvalidation.php script page 43
  - userdefinedvalidation.php script page 47
- The execution of these is shown beginning on page 49.

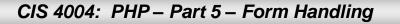

Page 41

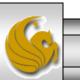

```
C:\xampp\htdocs\CIS 4004\CNT 4714\big form example - frontend.html - Notepad++
                                                                                                            Edit Search View Encoding Language Settings Macro Run TextFX Plugins Window ?
File
                                           🛗 🆕 🔍 🔍 🖪 🔂 拱 🦷 🏋 🖉 💽 🗉 🕑 🔤
    💾 🗄 🔓 🔓 📥 🖌 🕩 🖍 🤉 🗲
                                                                                                                 »
                                                                                                    🛆 💎 🔽
                                                                                                               → →
 big form example - frontend.html 📔 formvalidation.php 🔚 userdefinedvalidation.php 📙 dynamic functions.php
                  this bly form example is part of a 3 file package.
  20
                  invoked by running the "userdefinedvalidation.php script which has include calls
  21
                  for both the formvalidation.php script and this file (big form example - frontend.html
  22
             -->
  23
             <?php if ($form errorlist): /* an error occurred processing the form */ ?>
  24
                <h1>The following errors were identified - please correct and resubmit</h1>
  25
                26
                    <?php foreach($form errors as $val): ?>
  27
                    <?php echo $val;?>
  28
                    <?php endforeach; ?>
  29
                30
             <?php endif; ?>
  31
             > Please complete the following form (* indicates required field) 
             <fieldset><legend style="color:green">User Input Form</legend>
  32
  33
             <br />
  34
             <form action="<?php echo $ SERVER['PHP SELF']; ?>" method=post>
  35
                <input type="hidden" name="submit" value="1">
  36
                <input type="hidden" name="required" value="first,last,email">
  37
                        * Your first name: <input type="text" name="first" value="<?php echo @
  38
                                <input type="hidden" name="first desc" value="First name"><br />
  39
                       & Your last name: <input type="text" name="last" value="<?php echo @$
  40
                                <input type="hidden" name="last desc" value="Last name"><br />
                   Your phone number: <input type="text" name="phone" value="<?php echo @$method['phone']; ?>
  41
  42
                                     <input type="hidden" name="phone desc" value="phone number"><br />
  43
                 * Your email address: <input type="text" name="email" value="<?php echo @$method['email']; ?>">
                                      <input type="hidden" name="email desc" value="email address"><br /><br />
  44
  45
                <input style="background:black; color:yellow; font-weight:bold;" type="submit" value="send">
  46
             </form>
  47
             </fieldset>
  48
         </body>
 ∢[
Hyper Text Markup Lar length : 2484 lines : 49
                                           Ln:32 Col:67 Sel:0
                                                                            Dos\Windows
                                                                                            ANSI
                                                                                                            INS
      CIS 4004: PHP – Part 5 – Form Handling
                                                                            Dr. Mark Llewellyn ©
                                                         Page 42
```

```
*C:\xampp\htdocs\CIS 4004\CNT 4714\formvalidation.php - Notepad++
                                                                                                                File Edit Search View Encoding Language Settings Macro Run TextFX Plugins Window ?
                                                                                                                      x
                                             🛗 🆢 🔍 😪 📴 🔤 🚍 🗐 📰 🖉 💽 🔳 💌 🔤 🕿 🔺 🔻 🗵
                                                                                                                      »
     📑 🖶 🚡 🚡 📥 🛛 🖧 🕩 📭 ⊃ 🗲 🛛
                                                                                                                   ∢ ⊢
                          formvalidation.php 📳 userdefinedvalidation.php 🔚 dynamic functions.php
   big form example - frontend.html
             /********* BEGIN FORM VALIDATION SCRIPT **********/
   3
             // This script is intended to be a generic form validation script
   4
             // To use it, simply include it in any PHP script which is doing form data validation.
   5
             $form errors = array();
   6
             $form errorlist = false;
   7
   8
             function add error($error) {
   9
                 global $form errorlist, $form errors;
  10
                 $form errorlist = true;
  11
                 $form errors[] = $error;
  12
  13
             function process form($method) {
  14
                 /** This function is called by the validate form() function only! */
  15
                 /* Check to see if the process form() function exists. If this
  16
                    function doesn't exist, there is no need to bother with cleaning
  17
                    up the form data. */
                 if (function exists ("process form")) {
  18
  19
                     /* Make a copy of the submission data and iterate through it
  20
                        removing any elements that aren't part of the actual
  21
                        submission from the copy. */
  22
                     $data = $method;
  23
                     foreach($data as $key=>$val) {
  24
                          if (preg match ("/(submit | required) | ( desc$)/i", $key) == 1)
  25
                             unset($data[$key]);
  26
  27
                     /* Call the process form() function and pass it the cleaned
  28
                        up version of the form submission */
  29
                     process form($data);
  30
  31
             }//end function process form()
  32
PHP Hypertext Preproc length : 5672 lines : 125
                                              Ln:31 Col:36 Sel:0
                                                                               Dos\Windows
                                                                                               ANSI
                                                                                                                 INS
      CIS 4004: PHP – Part 5 – Form Handling
                                                           Page 43
                                                                               Dr. Mark Llewellyn ©
```

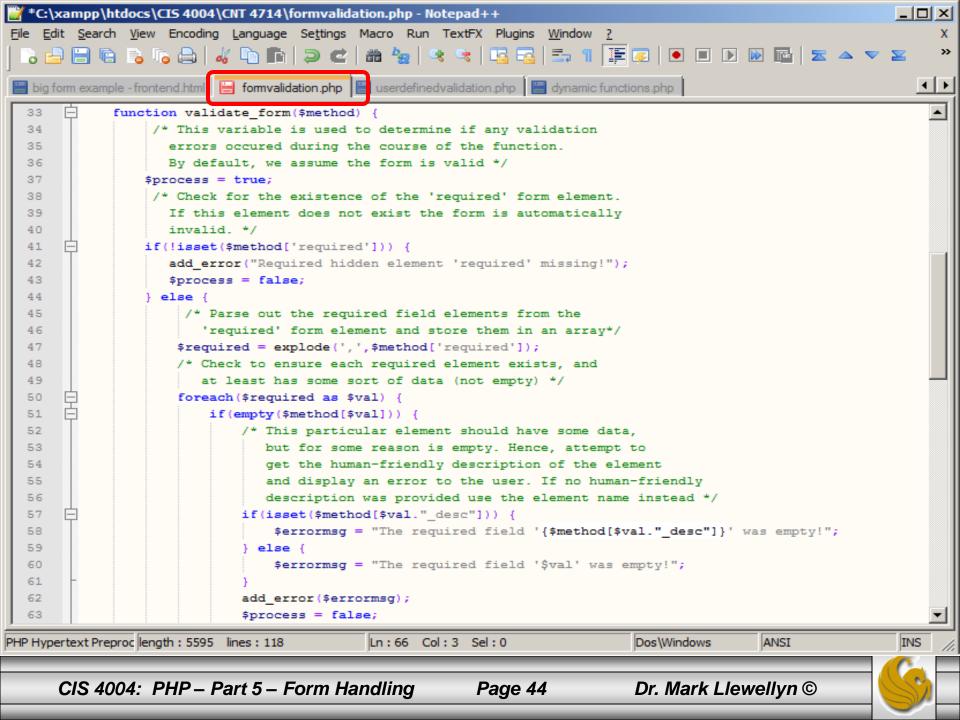

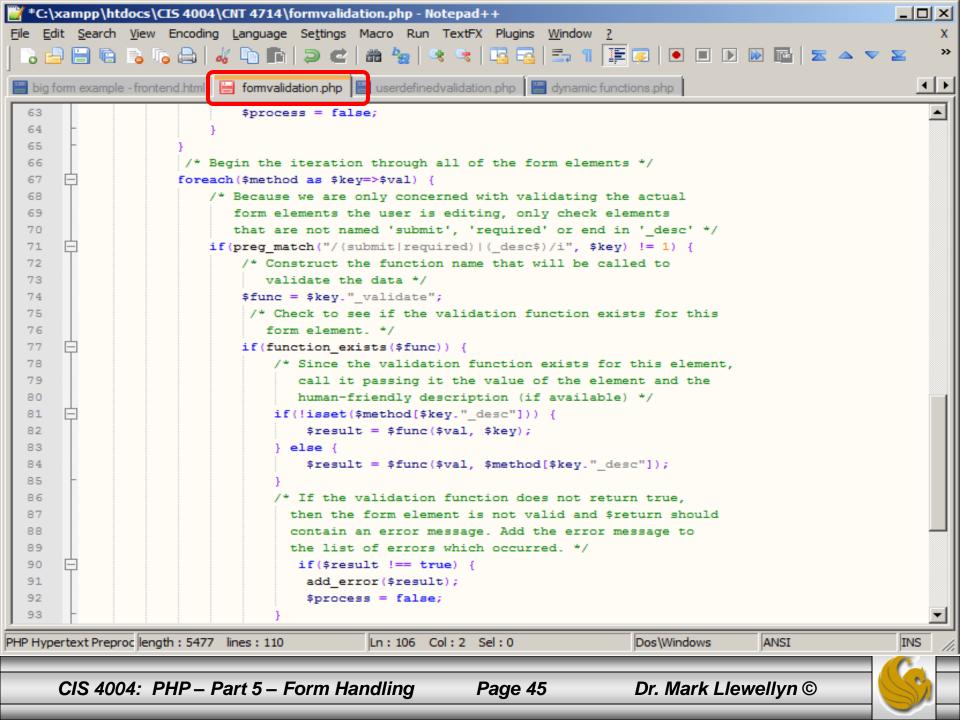

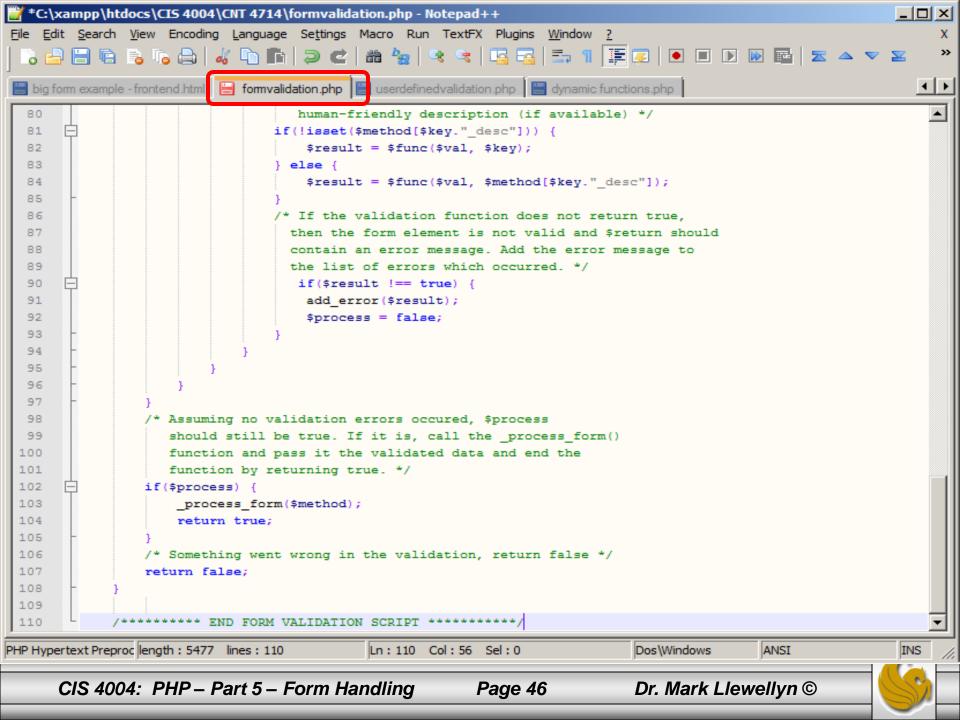

```
*C:\xampp\htdocs\CI5 4004\CNT 4714\userdefinedvalidation.php - Notepad++
                                                                                                             _ 🗆 ×
    Edit Search View Encoding Language Settings Macro Run TextFX Plugins Window ?
                                                                                                                  x
                                                   - 👒 👒 📴 🚍 🗐 📰 🐷 💽 💽 🖬 🖾 🕿 🔺 🔻 🔀
                                                                                                                  »
    88 🎭
                                                                                                               → →
   big form example - frontend.html 🛛 🔚 formvalidation.php
                                          userdefinedvalidation.php
       <?php
         /************* BEGIN USER-DEFINED SCRIPT ***********/
   2
   3
         // This script is designed to validate the user supplied data from our form
   4
         // In this case we are only validating the email address, but you could add any number
   5
         // of fields from the form to validate here.
   6
             include once('formvalidation.php');
   7
             /* This is just a niceity. By only using $method
   8
                any time we want to access the superglobal data
   9
               we can quickly change the submission method from
               GET to POST (or the other way around) without
  10
  11
               changing multiple values. */
  12
  13
             //$method = &$ GET;
             $method = &$ POST;
  14
  15
  16
             /* Check to see if the form was submitted, if so, begin the validation process */
  17
             if(isset($method['submit'])) {
  18
                validate form($method);
  19
  20
  21
             /* This function is called by validate form() to validate the form element whose name is 'email'. */
  22
             function email validate($data, $desc) {
  23
                $regex = "/^[a-z0-9\. -]+@+[a-z0-9\. -]+\.+[a-z]{2,3}$/i";
  24
                if (preg match($regex, $data) != 1)
  25
                     return "The '$desc' field is invalid.";
  26
  27
                 return true;
  28
  29
             /* This function is called by validate form() upon succesful validation of the form. */
  30
 4
PHP Hypertext Preproc length : 1735 lines : 45
                                            Ln:12 Col:1 Sel:0
                                                                             Dos\Windows
                                                                                            ANSI
                                                                                                             INS
      CIS 4004: PHP – Part 5 – Form Handling
                                                         Page 47
                                                                             Dr. Mark Llewellyn ©
```

```
*C:\xampp\htdocs\CIS 4004\CNT 4714\userdefinedvalidation.php - Notepad++
                                                                                                             _ 🗆 🗵
File Edit Search View Encoding Language Settings Macro Run TextFX Plugins Window ?
                                                                                                                  x
                                            8 ba
                                                   - 🤹 👒 📑 🔚 📲 💽 💽 🔳 💽 🔤 🗖 🕿 🔺 🔻 🗵
                                                                                                                  »
    → →
                                           userdefinedvalidation.php
   big form example - frontend.html 🛛 🔚 formvalidation.php
             /* Check to see if the form was submitted, if so, begin the validation process */
  16
  17
             if(isset($method['submit'])) {
  18
                 validate form($method);
  19
  20
  21
             /* This function is called by validate form() to validate the form element whose name is 'email'. */
  22
             function email validate($data, $desc) {
                 $regex = "/^[a-z0-9\. -]+@+[a-z0-9\. -]+\.+[a-z]{2,3}$/i";
  23
  24
                 if (preg_match($regex, $data) != 1)
                     return "The '$desc' field is invalid.";
  25
  26
  27
                 return true;
  28
  29
  30
             /* This function is called by validate form() upon succesful validation of the form. */
  31
             function process form($data) {
  32
  33
               $msg = "The form at {$ SERVER['PHP SELF']} was submitted with these values: \n\n";
  34
               foreach($data as $key=>$val) {
                   $msg .= "$key => $val\n";
  35
  36
  37
               print("The data from the form was: <br />");
  38
              var dump($data);
  39
              //mail("markl@cs.ucf.edu", "form submission", $msg);
  40
  41
  42
  43
             include('big form example - frontend.html');
  44
             /********* END USER-DEFINED SCRIPT **************
  45
             2>
 •
PHP Hypertext Preproc length : 1735 lines : 45
                                            Ln:12 Col:1 Sel:0
                                                                             Dos\Windows
                                                                                            ANSI
                                                                                                             INS
      CIS 4004: PHP – Part 5 – Form Handling
                                                         Page 48
                                                                             Dr. Mark Llewellyn ©
```

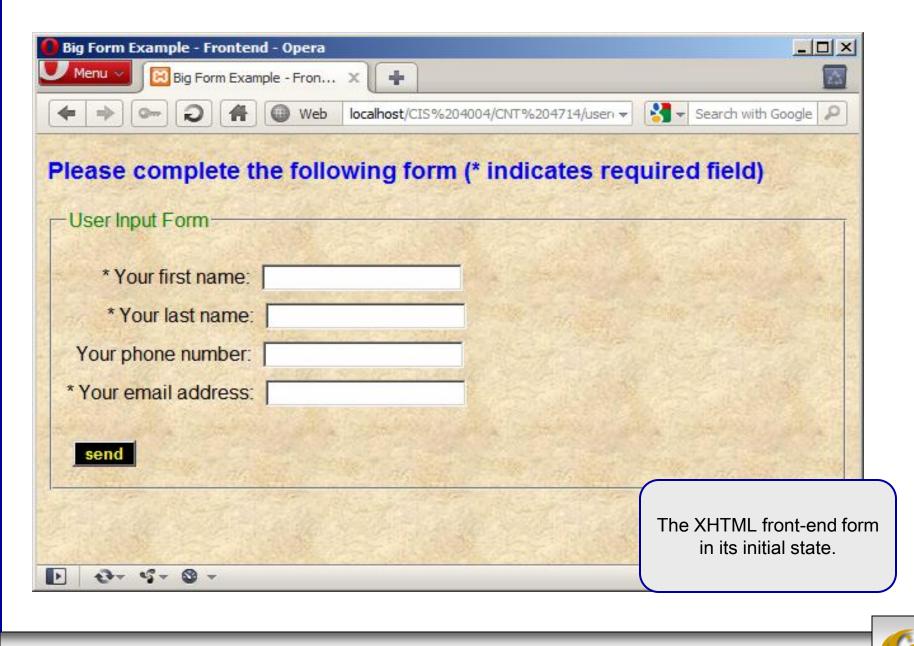

CIS 4004: PHP – Part 5 – Form Handling

| Big Form Example - Frontend - Opera    | ↓ ↓ ×<br>14004/CNT%204714/user ▼ * Search with Google<br>(* indicates required field)                                                                 |
|----------------------------------------|----------------------------------------------------------------------------------------------------|
| User Input Form                        |                                                                                                    |
| * Your first name: Mark                |                                                                                                    |
| * Your last name: Llewellyn            |                                                                                                    |
| Your phone number: 407-823-2790        |                                                                                                    |
| * Your email address: markl@cs.ucf.edu |                                                                                                    |
| send                                   |                                                                                                    |
| ▶                                      | The XHTML front-end after<br>user has filled in the form, but<br>not yet clicked the send<br>button. All user supplied data<br>in this case is valid. |
| CIS 4004: PHP – Part 5 – Form Handling | Page 50 Dr. Mark Llewellyn ©                                                                                                    |

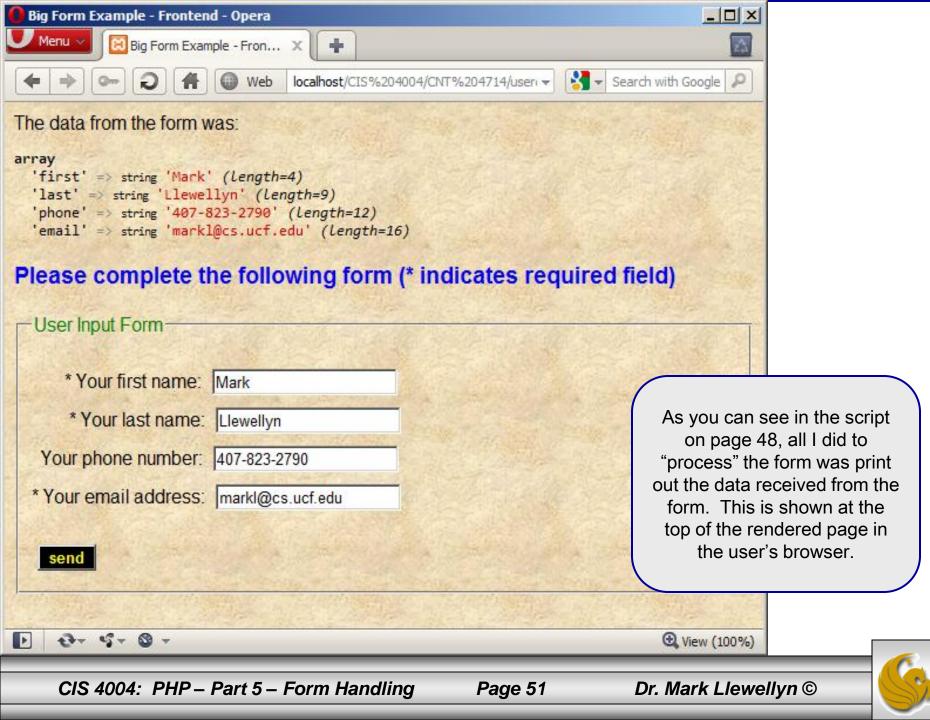

If we modify the userdefinedvalidation () function so that rather than echoing the form data back to the user, we send an email, the function process\_form() will look like the following:

```
/* This function is called by validate_form() upon successful validation of the form. */
function process_form($data) {
    $msg = "The form at {$_SERVER['PHP_SELF']} was submitted with these values: \n\n";
    foreach($data as $key=>$val) {
        $msg .= "$key => $val\n";
    }
        //print("The data from the form was: <br />");
        //var_dump($data);
        $from="My Form Example";
        $headers = "From:" . $from;
    mail("markl@cs.ucf.edu", "form submission", $msg, $headers);
        echo "Mail Sent";
    }
}
```

CIS 4004: PHP – Part 5 – Form Handling

Page 52

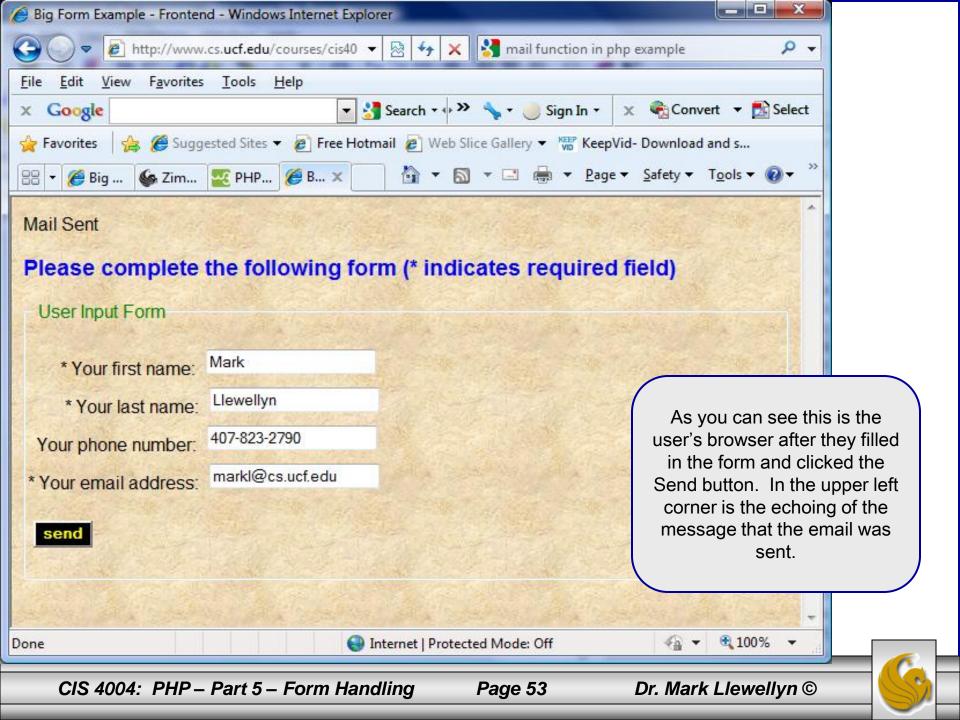

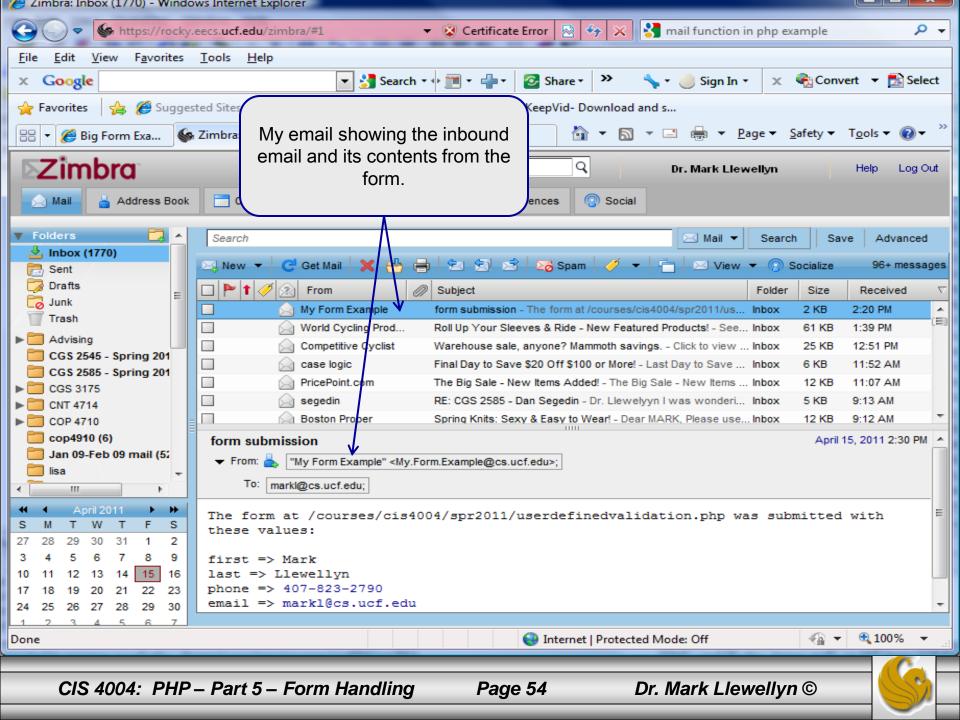